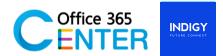

## **Power Automate Advance (1 Day)**

Code PowerA-300

## **About This Course**

You will learn how to create automated workflows using templates to manage tasks and approval, including API Call. No coding required! Increase efficiency and free up time for higher value add work.

| Technology:    | Power Automate                             |
|----------------|--------------------------------------------|
| Audience(s):   | End users                                  |
| Language:      | Speaker Thai / Presentation English & Thai |
| Time:          | 9:00-12:00 -13:00-16:30                    |
| Prerequisites: | Microsoft 365 with Power Automate          |

## **Course Completion**

- Understand the purpose of Flow
- Create approval Flow and add conditions to flows
- Build multi-step flows
- Connect with PowerApps
- Call SharePoint API
- Expressions and Variables

## **Course Outline**

| Module    |                                                                                                    |
|-----------|----------------------------------------------------------------------------------------------------|
|           | <b>Module 1: Introduction to Power automate</b><br>In this first lesson, we will introduce you to Flow components, and related<br>technologies. You will also get to see sample flows and templates.          |
| <b>_/</b> | Module 2: Interaction between Power Automate and Power Apps<br>In many business scenarios, we need to have a PowerApps application calling a Flow.                                                            |
| J.        | <b>Module 3: Flow control, variables, expressions</b><br>We have a list of offices in an Excel sheet. Create a flow that will send a report<br>describing this list of offices, including the biggest office. |

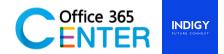

| <ul> <li>Module 4: Lab Approvals</li> <li>Part 1 – Travel Approval <ul> <li>Approvals and conditions.</li> </ul> </li> <li>Part 2 - Dynamically add a person's manager as an approver <ul> <li>Flow can dynamically assign an approval task to the current user's manager</li> </ul> </li> </ul> |
|----------------------------------------------------------------------------------------------------|
| Lunch Break 11:45 – 13:00                                                                                                    |
| <b>Module 5: (Approval Advanced) Implementing the Flow Controller Pattern</b><br>Create state machines and have Flows that can run beyond the 30 days limitation by<br>using the Flow Controller pattern.                                                                                        |
| <b>Module 6: Calling the SharePoint API from a flow</b><br>Out of the box, Flow actions cover an essential part of the SharePoint API. However, some features are not covered, and you need to invoke the SharePoint API. That what the Send an HTTP.                                            |